**in** 

to me he E )U

or be

## INDIG Vews

Indiana Networking for Documents and Information of Government Organizations Volume 3, Number 1 December 1994

## *FROM THE CHAIR...*

"Thanks(giving) and (Christmas) Gifts"

This season is a time to offer thanks and extend gifts. Therefore in this column I will offer some thoughts on these two subjects.

Thanks to INDIGO members who this past year:

- 1) helped plan the informative Spring and Fall INDIGO programs,
- 2) attended at least one of our INDIGO programs,
- 3) improved and made more attractive our quarterly newsletter,
- submitted articles for at least one of our newsletter issues,
- contacted legislators about
- state and federal government . information issues,
- met with other area depository librarians or legislators to discuss common concerns and to seek better ways to be of
- service. helped another depository prepare for an upcoming GPO
- inspection, served as an INDIGO officer or committee member,
- served well the governmental information needs of Indiana citizens,
- 10) represented Indiana depository libraries at the annual Federal Depository Library Conference in Washington, DC and/or on national depository related committees,
- 11) provided input to various groups concerned with improving or reshaping the federal depository system,
- 12) worked at the Indiana State Regional Depository Library and served the Indiana depository community to the best of their ability given extremely limited resources,
- 13) created and distributed the INDIGO membership direc tory,
- 14) joined INDIGO allowing INDIGO's membership to increase to over 60 members,
- 15) and were involved in depository library activities which I have forgotten to include in this list.

Consider using your "gifts" during 1995 by:

- 1) joining/renewing your membership in INDIGO if you already haven't,
- 2) ask how you can become more involved in INDIGO beyond just membership,
- 3) personally helping INDIGO to continue its activities as listed above,
- 4) seeking to provide the best information service to Indiana residents possible within constrained budgets,
- 5) sharing your expertise about electronic governmental information products with other librarians who are still needing to learn, and
- 6) letting INDIGO officers know what goals you would like INDIGO to pursue to enhance

dissemination of government information throughout Indiana.

Thanks and may you receive/give lots of gifts in this season and in 1995.

*Steve Fisher, Chair* (1994-1995) *is on health leave from his job and INDIGO until after the/irst of the year.* 

*Best wishes to Steve for a speedy recovery and return to full health.* 

> *Tim Sutherland,*  INDIGO Chair (1993-1994)

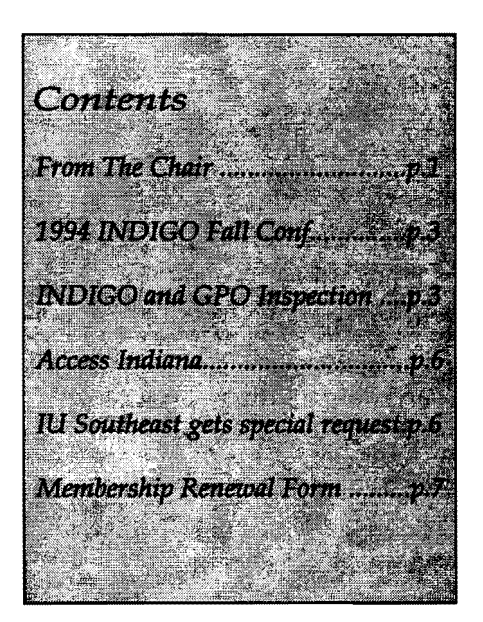